# **Pipes**

A pipe is a stream mechanism that connects two threads so that output from one becomes input to the other.

#### **Properties of a Pipe**

- Uni-directional stream
- Buffered communication conduit
- Thread-safe
- Two ends to a pipe, one each for sending and receiving

#### **Pipes come in two varieties**

- 1. byte streams using the classes PipedInputStream PipedOutputStream
- 2. character streams using the classes
	- PipedReader
	- **PipedWriter**

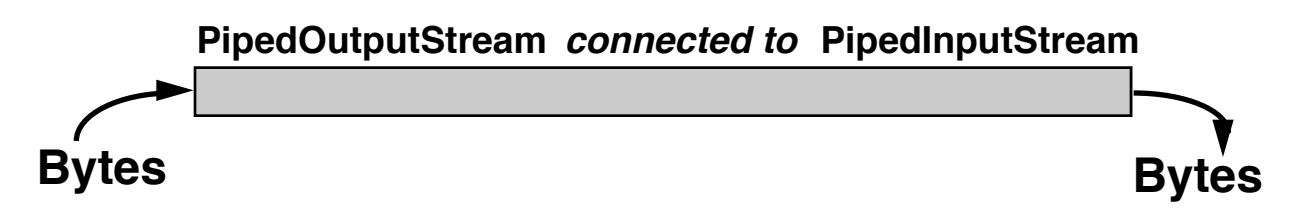

## **Constructing a Pipe**

Create two pipe stream objects, one for output and one for input, and connect the objects to form a single pipe.

PipedOutputStream pipeOut =**new** PipedOutputStream();

PipedInputStream pipeIn = **new** PipedInputStream();

pipeOut.connect(pipeIn);

or

pipeIn.connect(pipeOut);

Alternatively, the second piped stream can be connected to the first using another constructor:

PipedInputStream pipeIn =

**new** PipedInputStream(pipeOut);

Note that the pipe just set up provides a byte stream whose ends are of type OutputStream and InputStream, respectively.

The ends of the pipe can then be wrapped as a DataOutputStream and DataInputStream for sending binary data from one thread to another.

## **Example: Hamming Numbers**

Generate the sequence of integers consisting of 1 and the numbers whose only factors are 2, 3, and 5, in ascending order with no duplicates.

Want to produce the increasing sequence of all numbers of the form  $2^{i} \cdot 3^{j} \cdot 5^{k}$  where i≥0, j≥0, and k≥0.

#### **Two Observations**

- If h is a Hamming number, then so are 2 $\cdot$ h, 3•h, and 5•h.
- If  $n \neq 1$  is a Hamming number, then  $n = 2 \cdot h$ ,  $n = 3 \cdot h$ , or  $n = 5 \cdot h$  for some Hamming number h.

Note that there may be more than one way of calculating n.

First 15 Hamming numbers:

1, 2, 3, 4, 5, 6, 8, 9, 10, 12, 15, 16, 18, 20, 24

Note that  $16 = 2 \cdot 8$  whereas  $20 = 2 \cdot 10$  and  $5 \cdot 4$ .

## **Solution using Four Threads**

- One thread receives a number from the main method and sends back 2 times that number.
- Another thread receives a number from the main method and sends back 3 times that number.
- Another thread receives a number from the main method and sends back 5 times that number.
- The main method, also a thread, prints 1 and sends 1 to each of the other threads. It then receives the numbers sent by the other threads, printing the next larger number and sending it back to the other threads.

This solution requires six pipes connected to the main method for sending and receiving numbers to and from each of the other three threads.

The three threads that multiply by 2, 3, and 5 are instances of the class Multiple, which is given the ends of two pipes in its constructor.

Each thread wraps the pipes as DataInput and DataOutput streams to facilitate communicating binary integers.

```
import java.io.*;
class Multiple extends Thread
{
  private int mult;
  private DataInputStream in;
  private DataOutputStream out;
  public Multiple(int m, PipedInputStream i,
                             PipedOutputStream o)
  \{ mult = m;
     try
    { in = new DataInputStream(new PipedInputStream(o));
       out = new DataOutputStream(new PipedOutputStream(i));
     }
     catch (IOException e) { }
  }
  public void run()
  {
     try
    { while (true)
         \{ int k = in.readInt();
              out.writeInt(mult*k);
          }
     }
     catch (IOException e) { }
  }
}
```
The main class sets up the six pipes, starts the three threads, and begins the Hamming sequence by sending the number 1 to each of the threads.

This diagram shows how the six pipes are connected among the four threads.

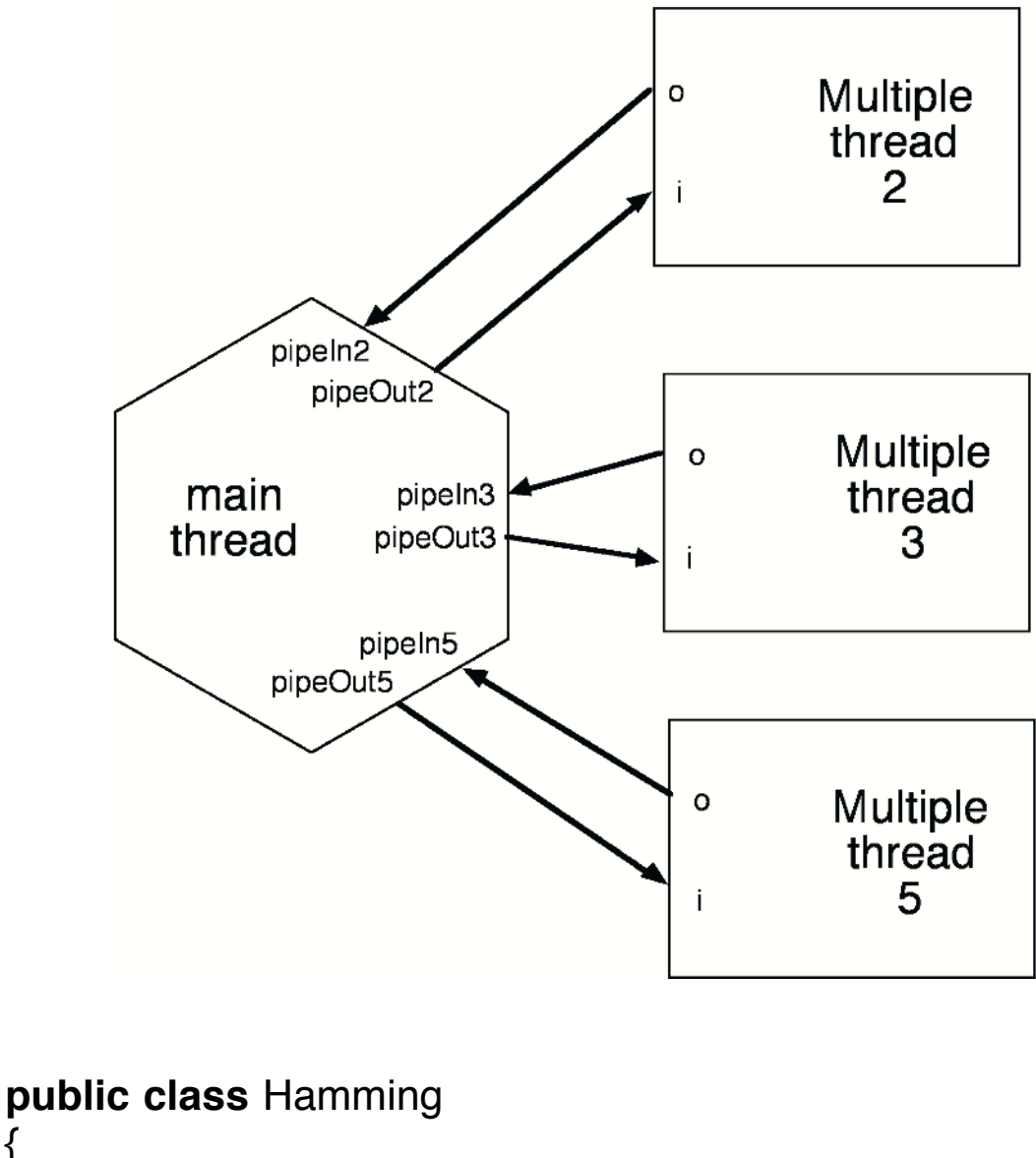

{ **static int** NUMBER = 100; **public static void** main(String [] args) { **try**

```
{
```

```
PipedInputStream pipeIn2 = new PipedInputStream();
PipedOutputStream pipeOut2 =
                         new PipedOutputStream();
new Multiple(2, pipeIn2, pipeOut2).start();
PipedInputStream pipeIn3 = new PipedInputStream();
PipedOutputStream pipeOut3 =
                         new PipedOutputStream();
new Multiple(3, pipeIn3, pipeOut3).start();
PipedInputStream pipeIn5 = new PipedInputStream();
PipedOutputStream pipeOut5 =
                         new PipedOutputStream();
new Multiple(5, pipeIn5, pipeOut5).start();
DataInputStream myIn2 =
                    new DataInputStream(pipeIn2);
DataInputStream myIn3 =
                    new DataInputStream(pipeIn3);
DataInputStream myIn5 =
                    new DataInputStream(pipeIn5);
DataOutputStream myOut2 =
                    new DataOutputStream(pipeOut2);
DataOutputStream myOut3 =
                    new DataOutputStream(pipeOut3);
DataOutputStream myOut5 =
                    new DataOutputStream(pipeOut5);
myOut2.writeInt(1); // Send 1 to
myOut3.writeInt(1); // each thread
myOut5.writeInt(1);
```
// Start generating the sequence

```
int k = 1; // Counter
       int last = 1; // Last term in sequence so far
       format(last, 6); // Formatted output
       int n2 = mvln2.readInt(); // Get first values
       int n3 = mvln3.readInt(); // from each thread
       int n5 = myIn5.readInt();
       while (k < NUMBER)
       \{k++;
// Skip terms that are not bigger than last
          while (n2 \leq last) n2 = \text{myIn2.readInt()};
          while (n3 \leq last) n3 = myln3.readInt();
          while (n5 \leq last) n5 = myIn5.readInt();
// Select the smallest of available numbers
          if (n2 \leq n3 && n2 \leq n5)
          \{ last = n2;
               format(last, 6);
               myOut2.writeInt(n2);
               myOut3.writeInt(n2);
               myOut5.writeInt(n2);
               n2 = myln2.readInt();
          }
          else if (n3 <= n2 && n3 <= n5)
          \{ last = n3;
               format(last, 6);
               myOut2.writeInt(n3);
               myOut3.writeInt(n3);
```

```
myOut5.writeInt(n3);
             n3 = myln3.readInt();}
       else if (n5 <= n3 && n5 <= n2)
       {\vert last = n5;
             format(last, 6);
             myOut2.writeInt(n5);
             myOut3.writeInt(n5);
             myOut5.writeInt(n5);
             n5 = myln5.readInt();
        }
       if (k%10==0) System.out.println();
     }
  }
  catch (IOException e) { }
  System.out.println("That's all");
}
static void format(int n, int size)
{
  String s = String.valueOf(n);
  for (int k=1; k<=size-s.length(); k++)
                                  System.out.print(" ");
  System.out.print(s);
}
```
}

#### **Output**

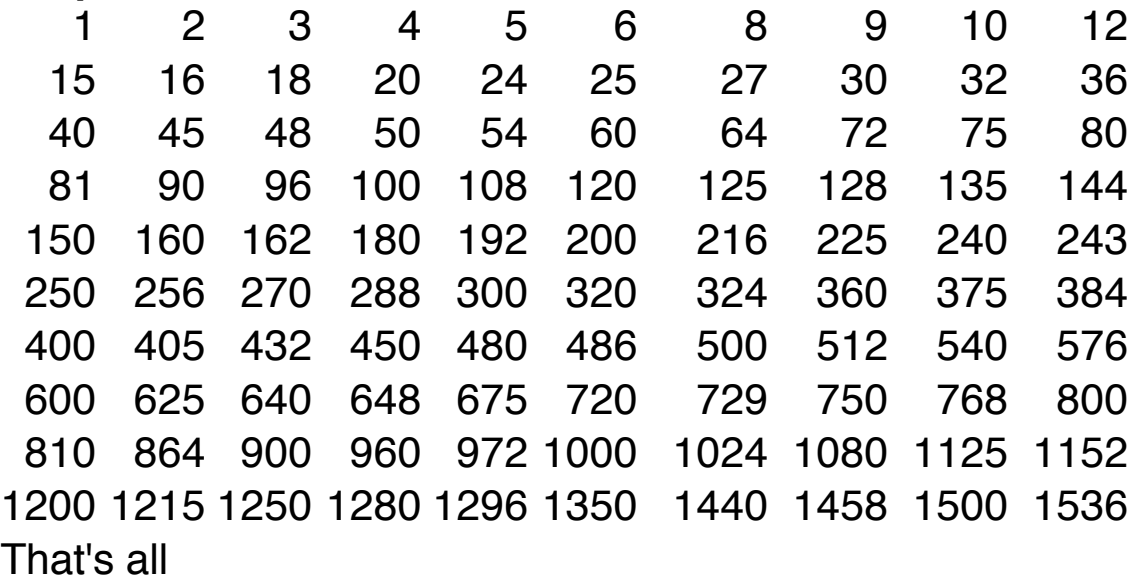

## **Example: Character Stream Pipes**

- **Problem:** Read text from a file and write it to another file, removing multiple spaces and formatting the text so that no line has more than 30 characters.
- **Solution**: The text is processed by a series of threads that are connected by pipes. Each thread performs one step of the processing.

Note that the individual threads act on Readers and Writers and are unaware of the pipes that are connecting them. Each can be used in other applications that need the particular behavior that it performs.

#### **Thread One: ReadFile**

- Constructor takes a String (file name) and a Writer.
- Characters read from the file are sent to the Writer.
- A final space is appended to the output stream so that the last word of the text is recognized.

```
import java.io.*;
```

```
class ReadFile extends Thread
{
   private String fileName;
   private FileReader fr;
   private Writer out;
   public ReadFile(String fn, Writer w)
   { fileName = fn; out = w; }
   public void run()
   {
       try
       \{ fr = new FileReader(fileName);
           int ch = fr.read();
           while (ch != -1){
               if (out!=null) out.write(ch);
               ch = fr.read();
           }
       }
       catch (IOException ioe)
       \{ System.out.println("Error1:" + ioe); \}finally
       { try
           { if (fr!=null) fr.close();
               if (out!=null)
               { out.write(' '); out.close(); }
           }
           catch (IOException ioe)
           \{ System.out.println("Error2:" + ioe); \}}
   }
} // End of ReadFile Thread
```
#### **Thread Two: Tokenize**

- Constructor takes a Reader and a Writer.
- Characters are read and tokenized as words using whitespace as the only delimiter.
- The individual words (Strings) are written to the output stream.

#### **class** Tokenize **extends** Thread

```
private Reader in;
private Writer out;
private PrintWriter pw;
public Tokenize(Reader r, Writer w)
{
   in = r; out = w;
}
public void run()
{
   boolean newWord = false;
   try
   { pw = new PrintWriter(out);
       String word = "";
       int ch = in.read();
       while (ch != -1)
       \{if (Character.isWhitespace((char)ch))
           { if (!newWord && pw!=null)
                     pw.println(word);
               word = "";
               newWord = true;
           }
```
{

```
else if (newWord)
               \{ word = word + (char)ch;
                   newWord = false;
               }
               else
                   word = word + (char)ch;
               ch = in.read();
           }
       }
       catch (IOException ioe)
       \{ System.out.println("Error3:" + ioe); \}finally
       { try
           { if (in!=null) in.close();
               if (out!=null) out.close();
           }
           catch (IOException ioe)
           \{ System.out.println("Error4:" + ioe); \}}
   }
} // End of Tokenize Thread
```
## **Thread Three: Format**

- Constructor takes a Reader and a Writer.
- Read Strings (words) and write them, keeping track of the length of the line written.
- Insert newlines so that the lines have no more than 30 characters.

```
class Format extends Thread
{
   static final int WIDTH = 30;
   private Reader in;
   private Writer out;
```
**PrintWriter** pw;

```
public Format(Reader r, Writer w)
{
   in =r; out = w;
}
public void run()
{
   try
   { BufferedReader br = new BufferedReader(in);
        pw = new PrintWriter(out);
        int len = 0;
        String s = br.readLine();
        while (s!=null)
       \{if (len + s.length() \leq WIDTH)
           \{if (pw!=null) pw.print(s + " ");
                len = len + s.length() + 1;}
            else
            { if (pw!=null) pw.println();
                if (pw!=null) pw.print(s + " ");
                len = s.length() + 1;}
            s = br.readLine();}
    }
    catch (IOException ioe)
   \{ System.out.println("Error5:" + ioe); \}finally
   { try
        { if (in!=null) in.close();
            if (out!=null) out.close();
        }
```

```
catch (IOException ioe)
          \{ System.out.println("Error6:" + ioe); \}}
  }
// End of Format Thread
```
#### **Thread Four: WriteFile**

- Constructor takes a Reader and a String, a file name.
- Characters read from stream are written to the new file.

```
class WriteFile extends Thread
{
    private String fileName;
    private FileWriter fw;
    private Reader in;
    public WriteFile(Reader r, String fn)
    \left\{ \right.fileName = fn; in = r;
    }
    public void run()
    \{try
        { fw = new FileWriter(fileName);
            int ch = in.read();
            while (ch != -1){
                if (fw!=null) fw.write(ch);
                ch = in.read();
            }
        }
        catch (IOException ioe)
        \{ System.out.println("Error7:" + ioe); \}
```

```
finally
       { try
           { fw.write('\n');
               if (in!=null) in.close();
               if (fw!=null) fw.close();
           }
           catch (IOException ioe)
           { System.out.println("Error8:" + ioe); }
       }
   }
} // End of WriteFile Thread
```
### **Main Program**

- Get names of source and target text files.
- Build three pipes.
- Create four threads and start them.
- Wait for threads to terminate.

```
public class CharStream
{
  public static void main(String [] args)
  {
     String inFile = "", outFile = "";
     try
     { BufferedReader br = new BufferedReader(
                      new InputStreamReader(System.in));
       System.out.print("Enter a source file name: ");
       inFile = br.readLine() . trim();
       System.out.print("Enter a target file name: ");
       outFile = br.readLine() . trim();
       PipedReader pin1 = new PipedReader();
```

```
PipedWriter pout1 = new PipedWriter();
pin1.connect(pout1);
```

```
PipedReader pin2 = new PipedReader();
PipedWriter pout2 = new PipedWriter();
pin2.connect(pout2);
```

```
PipedReader pin3 = new PipedReader();
PipedWriter pout3 = new PipedWriter();
pin3.connect(pout3);
```

```
System.out.println("Formatting file " + inFile);
```

```
ReadFile rf = new ReadFile(inFile, pout1);
```

```
rf.start();
```

```
Tokenize tk = new Tokenize(pin1, pout2);
tk.start();
```

```
Format fm = new Format(pin2, pout3);
fm.start();
```

```
WriteFile wf = new WriteFile(pin3, outFile);
```

```
wf.start();
```

```
try // Wait for each thread to terminate
  {
     rf.join(); tk.join(); fm.join(); wf.join();
  }
  catch (InterruptedException ie)
  { System.out.println("main interrupted!"); }
  System.out.println("Done.");
catch (FileNotFoundException fnfe)
{ System.out.println("File not found: " + inFile); }
```
}

```
catch (IOException ioe)
    { System.out.println("Error9:" + ioe); }
  }
} // End of CharStream
```
## **Overall View**

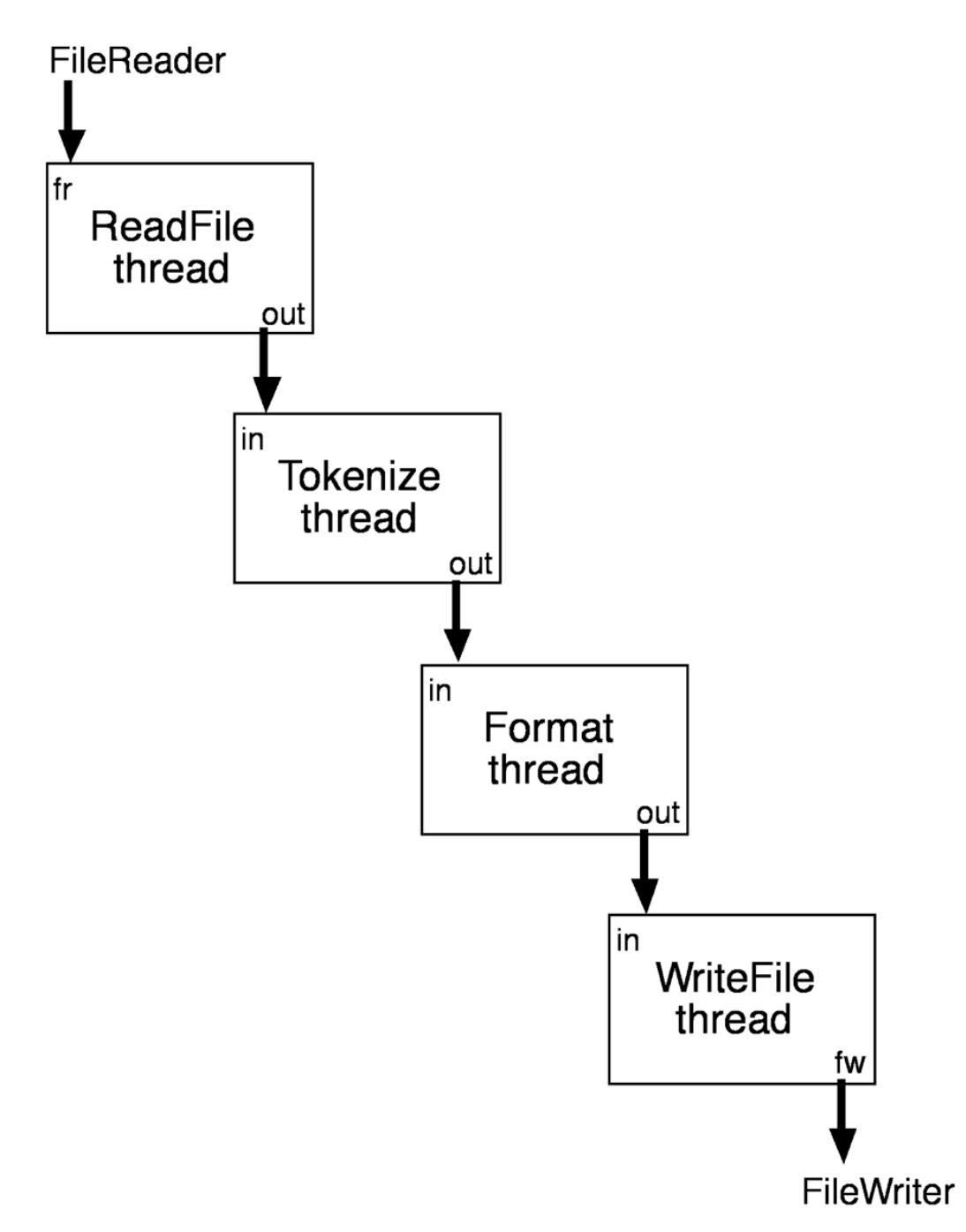

### **Sample Execution**

Enter a source file name: **jeeves** Enter a target file name: **jeeves.out** Formatting the file jeeves Done.

#### **File jeeves**

Now, touching this business of old Jeeves--my man, you know--how do we stand? Lots of people think I'm much too dependent on him. My Aunt Agatha, in fact, has even gone so far as to call him my keeper. Well, what I say is: Why not? The man's a genius. From the collar upward he stands alone. I gave up trying to run my own affairs within a week of his coming to me.

#### **File jeeves.out**

Now, touching this business of old Jeeves--my man, you know--how do we stand? Lots of people think I'm much too dependent on him. My Aunt Agatha, in fact, has even gone so far as to call him my keeper. Well, what I say is: Why not? The man's a genius. From the collar upward he stands alone. I gave up trying to run my own affairs within a week of his coming to me.